# **AutoCAD Activation Free Download**

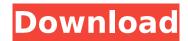

#### AutoCAD Crack [Win/Mac] Latest

Today, AutoCAD Serial Key is the world's most popular design software, accounting for nearly 80% of the company's software sales. There are two editions of AutoCAD Crack Keygen, AutoCAD LT, and AutoCAD Premium. AutoCAD LT is free for personal, non-commercial use. AutoCAD Premium, a subscription-based product, is mainly targeted at architecture and engineering professionals. All features of AutoCAD, including versions for Windows, Macintosh, and mobile devices, can be used for free with a valid subscription. AutoCAD LT does not require a subscription. Below is a list of articles about AutoCAD, including articles on topics such as: When you create an AutoCAD drawing, you first choose what type of drawing you're creating. The default option is for an AutoCAD drawing, but you can also create a drawing of type Architectural Drawing. After you've chosen a drawing type, you specify a name for the drawing, enter details such as the drawing date and time, and specify the drawing's scale. After you've created a drawing, you can then begin work on the drawing. You can do so by using the drawing menu, a drop-down list that you can reach by pressing the 'M' key on your keyboard, or by pressing Ctrl+D on a Windows system. Alternatively, you can use the Start menu, which displays a list of recent drawings you've created. Using the Design Menu You can use the Design menu, which appears at the top of the screen, to perform a variety of tasks, including: Entering and editing drawing attributes Creating a basic block Creating a sketch Creating a block legend Inserting images Creating and editing dimension blocks Creating views and levels Viewing blocks, layers, and views Setting page defaults In addition, the Design menu provides a quick way to access other features of AutoCAD, such as: Dragging blocks, symbols, and dimension lines Using the 'Delete' tool to erase objects Finding a drawing from the list of recent drawings Using the Create Drawing button You can create a new drawing in the following ways: In the New Drawing dialog box, which you can reach by pressing the 'N' key on your keyboard or by pressing Ctrl+N, you first enter a drawing name, which appears at the top of the

## AutoCAD Crack + Free

Models AutoCAD includes a model-based approach for creating drawings. AutoCAD's models can be made from scratch or imported from other programs or design tools. Models use a separate layer system in which the topmost level of the model is the model space. Within this space are model elements such as objects, curves, dimensions, text, dimensions, and so on. Building blocks and linetypes are two of the objects that are used to create a model. Building blocks are the basic constructional elements that are commonly used in models. They can be combined to make up a wide variety of shapes. Linetypes are the shape that is typically drawn on each dimension in a drawing. They are used to ensure consistency in the shape of the lines that are drawn for the dimensions. Building blocks and linetypes are covered under a single category. Drafts Drafts are a temporary, often only temporary, set of drawings that are built upon or based on an existing set of drawings. Drafts are the foundation for many AutoCAD processes and applications. Drafts are

created from a series of sets of drawings. These can be either technical or conceptual drawings. These technical drawings are usually the first set of drawings to be drawn in a project and then "refined" using the conceptual drawings to set the appropriate parameters. Dimensions Dimensions are the main building blocks of the Drafts set. Dimensions define the length and angles of a drawing and consist of an origin, X coordinate, Y coordinate, and angle. Dimensions typically have a text value that is used to identify the dimension. Dimensions can be created from 1D data such as grade elevation, bearing, horizontal centerline, or from 2D data such as standard rectangular, circular, and trapezoidal. Plotting Plots are temporary lines or curves that are drawn onto a plan view in order to identify a feature on the model. Plots are grouped into a plot set. The plottable objects, such as walls and pipes, are made up of many plots that identify the location and shape of the object on the plot. Entities Entities are objects that are designed for use in a drawing and are made from a base shape and attributes such as color, linetype, and dimension. Entities include features, such as walls and pipes, as well as symbol entities, such as doors and doorknobs. Entities also include grips that can be drawn using the grip tools, including ca3bfb1094

2/4

### **AutoCAD With License Code**

Open the program by clicking the icon on the desktop Now you are ready to continue. You can now see the wizard, where you can select which parts of the model you would like to make 3D: Create a drawing: You will create a new drawing in the program The program is divided into several windows: 1D: The 1D window is located in the left side. The values here are shown in the right side. 2D The 2D window is located in the left side. The values here are shown in the right side. 3D The 3D window is located in the left side. The values here are shown in the right side. The 3D window has three parts: View: The view window is located in the left side and the values are shown in the right side. In this view, you can turn the camera, change the view size and the view position. Tools: The tools window is located in the left side. The values are shown in the right side. The program offers a variety of tools that you can use to check the model. Themes Themes are divided into four types of 3D views. Geometry: In this view, only the 3D model is shown. The values shown here are only some of the elements of the 3D model and are not relevant for the usability of the 3D view. Settings: In this view, the properties of the 3D view are shown. These properties can be changed by clicking on the corresponding field. Preferences: In this view, the settings of the view can be changed. The user must be logged in. The user interface is implemented with tabs and a tree. Properties: In this view, the properties of the 3D model can be edited. This window is opened by clicking on the corresponding field. The dialogue box for the properties is organized as follows: Background: The dialog box for the background is composed of the following tabs: 3D Model: The dialog box for the 3D model is organized as follows: Select: The dialog box for the selection contains the following tabs: Model: The dialog box for the model is organized as follows: Model Selection: The dialog box for the model selection is organized as follows: Type: The dialog box for the type of the

#### What's New In?

Embed a Paper Image: Easily share drawings on the web with embedded paper images. (video: 1:30 min.) Reduced Drawings: Improve efficiency by reducing the size of your drawings. (video: 1:10 min.) Dynamic Layers: Draw and edit in a dynamic context. Edit and format drawings that don't fit on screen or select multiple elements and apply a stroke, fill, or style at once. (video: 1:36 min.) Seamless Extrusions: Draw 2D shapes that appear to be 3D. Easily place a solid or spline extrusion anywhere on the surface of a 3D model. (video: 1:30 min.) Multi-Axes 3D: Draw 3D shapes with several axes. Easily align and move 2D objects along any axis. (video: 1:26 min.) Lazy-Loaded Layers: Save space on your hard drive by loading only the layers you're currently using. (video: 1:30 min.) Enhancements for Graphics and 3D: Easily import graphics for 2D drawings that don't include any drawing annotations or text. (video: 1:27 min.) Animation: Create and animate 2D movies. (video: 1:17 min.) 2D Drafting Tools: Use an enhanced 2D sketch tool for precision and efficiency. Easily place and edit annotations and shapes directly on a drawing. (video: 1:17 min.) Line Transparency: Automatically add transparency to lines. (video: 1:17 min.) Flood Fill: Find a pixelperfect, true color match and fill it. (video: 1:25 min.) Trim/Copy/Paste: Copy or cut and paste objects within a drawing, (video: 1:12 min.) Raster Effects: Apply raster effects to drawings that don't include any image content. (video: 1:28 min.) Bring It Home: Import and draw 2D shapes. Add a computer-generated icon to a 2D drawing that you've saved on your computer. (video: 1:18 min

### **System Requirements For AutoCAD:**

Before installing PowerCLI, be sure to download the PowerCLI Modules installer. This will install the required components and installers, allowing you to install PowerCLI. The following are required: You may also want to download the System Prerequisite Checker. This checks for these prerequisites before installing PowerCLI. The PowerShell Community will host the download. The following components must be installed in order to run PowerCLI. The following list includes the version(s) required by each component. The following components must be installed in

https://vegetarentusiast.no/wp-content/uploads/2022/07/AutoCAD-27.pdf

https://breakingnewsandreligion.online/wp-content/uploads/2022/07/freland.pdf

https://www.keytoheaventabernacle.org/wp-content/uploads/2022/07/AutoCAD-14.pdf

https://homeimproveinc.com/autocad-24-0-crack-5/

https://www.miomiojoyeria.com/wp-content/uploads/2022/07/AutoCAD-19.pdf https://civilsun.com/wp-

 $\underline{content/uploads/2022/07/AutoCAD\_Crack\_With\_Product\_Key\_Download.pdf}$ 

https://www.cranbrookcollege.com/wp-content/uploads/2022/07/yannmexi.pdf

https://www.coursesuggest.com/wp-

https://romans12-2.org/autocad-crack-product-key-full-free-download-2/

https://villamaremonti.com/wp-content/uploads/2022/07/trimar.pdf

https://www.benjaminsimonlohezic.com/autocad-mac-win-updated-2022/

http://vogelmorntennisclub.com/?p=11136

https://jacobeachcostarica.net/autocad-crack-activator-for-pc-2022/

https://orbeeari.com/autocad-22-0-crack-registration-code-free-download-x64/

https://realtorstrust.com/wp-content/uploads/2022/07/AutoCAD-21.pdf

https://www.acvconsultoria.com/wp-content/uploads/2022/07/AutoCAD-39.pdf

http://www.gea-pn.it/wp-content/uploads/2022/07/AutoCAD Free X64.pdf

https://alafdaljo.com/autocad-24-2-crack-license-code-keygen-win-mac-march-2022/

http://alghadeer.net/wp-

content/uploads/2022/07/AutoCAD\_Crack\_Torrent\_Activation\_Code\_Final\_2022.pdf

http://apasisapun.ro/?p=54595